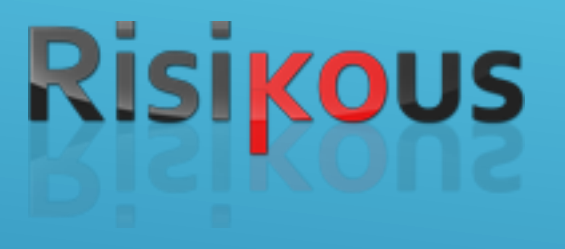

### **RESTful API und CIRS App**

*Entwicklung von mobilen Anwendungen*

**R**

**I**

**C**

**S**

### **INHALT**

- 1. Vorstellung des Risikous CIRS
- 2. Erläuterung der Aufgabenstellung
- 3. Vorstellung der Risikous Restful API
- 4. Anwendungsbeispiele

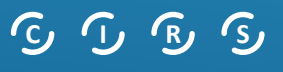

## **RISIKOUS**

- ▶ CIRS Critical Incident Reporting System
- Berichtssystem für kritische Zwischenfälle
- **DE anonyme Erfassung, Analyse und Auswertung von kritischen** Ereignissen und Beinahe-Fehlern
- Einsatz in Ingenieurwissenschaften (z.B. Piloten), im medizinischen Sektor sowie Rettungsdiensten

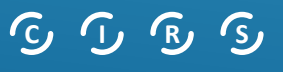

# **RISIKOUS**

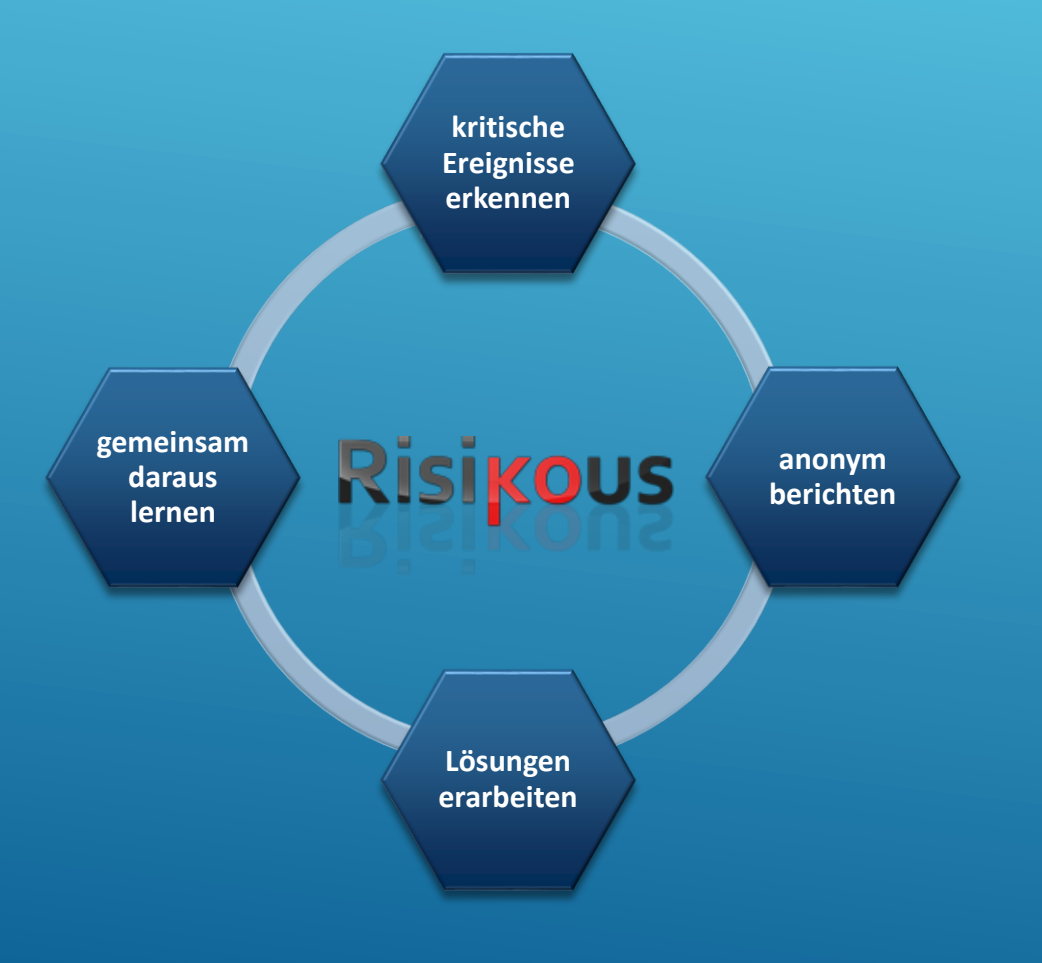

### **RISIKOUS HISTORIE**

- Risikous entstand aus einer Forschungskooperation zwischen der **Protec GmbH**, dem **Klinikum Görlitz** und der **HS Zittau/Görlitz** im Jahr 2007
- **2007 -** Vereinbarung über die Entwicklung und Einführung eines CIRS im Klinikum Görlitz
- **Eingerstehr Franzen der Kooperation Ende 2007**
- **2008** erneute Kooperation zwischen Protec und der Hochschule, Ziel: ein universell einsetzbares Umfragesystem (zusätzlich zum CIRS)
- erfolgreicher Abschluss des Projektes im gleichen Jahr

## **RISIKOUS HISTORIE**

- **2009 – 2010** Forschung zu diversen Themen rund um webbasierte Umfragen:
	- automatisierte Digitalisierung von Papierfragebögen
	- flexible Layouts in webbasierten Umfragen
	- Entwicklung von zwei WYSIWYG Editoren für Risikous
- Durchführung einer deutschlandweiten Umfrage zum Down Syndrom zusammen mit dem **Zentrum für angewandte Prävention Dresden**
- aus dem Ergebnis der Umfrage entstanden mehrere Publikationen

# **RISIKOUS HISTORIE**

- **2011 – 2012** Vereinbarung über die Erweiterung von Risikous für die Damp Holding AG
	- Controlling-Funktionen, erweitertes Reporting, Veröffentlichung von CIRS-Fällen, Bearbeitung vieler gleichzeitiger Anfragen (8000 Mitarbeiter), Performance, Ausfallsicherheit

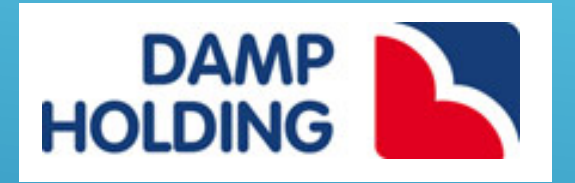

### seit **2012** Einsatz bei den BG-Kliniken Bergmannstrost Halle

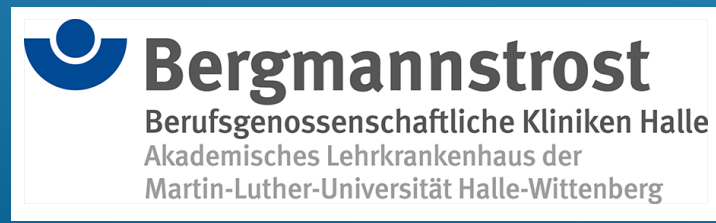

# **RISIKOUS BEGRIFFE**

### **Rollen**

- meldender Mitarbeiter
- Qualitätsmanagementbeauftragter (QMB)
- **Manager**
- $\blacktriangleright$  Administrator

### **Meldung**

- Meldebogen mit Pflichtfragen und optionale Fragen
- Zuordnung zu Meldekreisen
- **Veröffentlichung**
	- öffentliche Zusammenfassung einer bearbeiteten Meldung

### **CIRS - PROZESS**

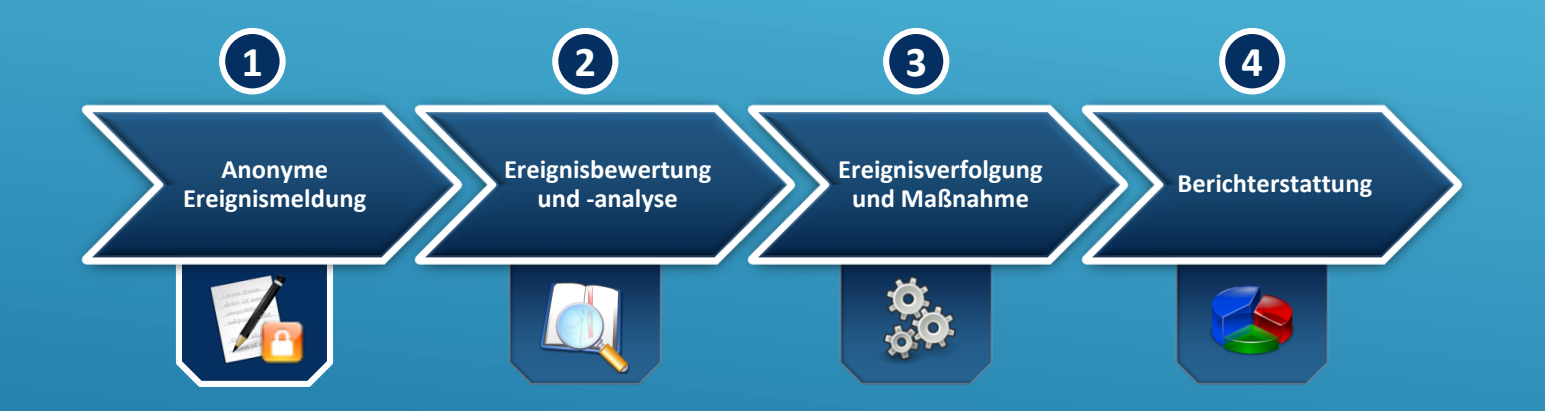

### **VORSTELLUNG RISIKOUS**

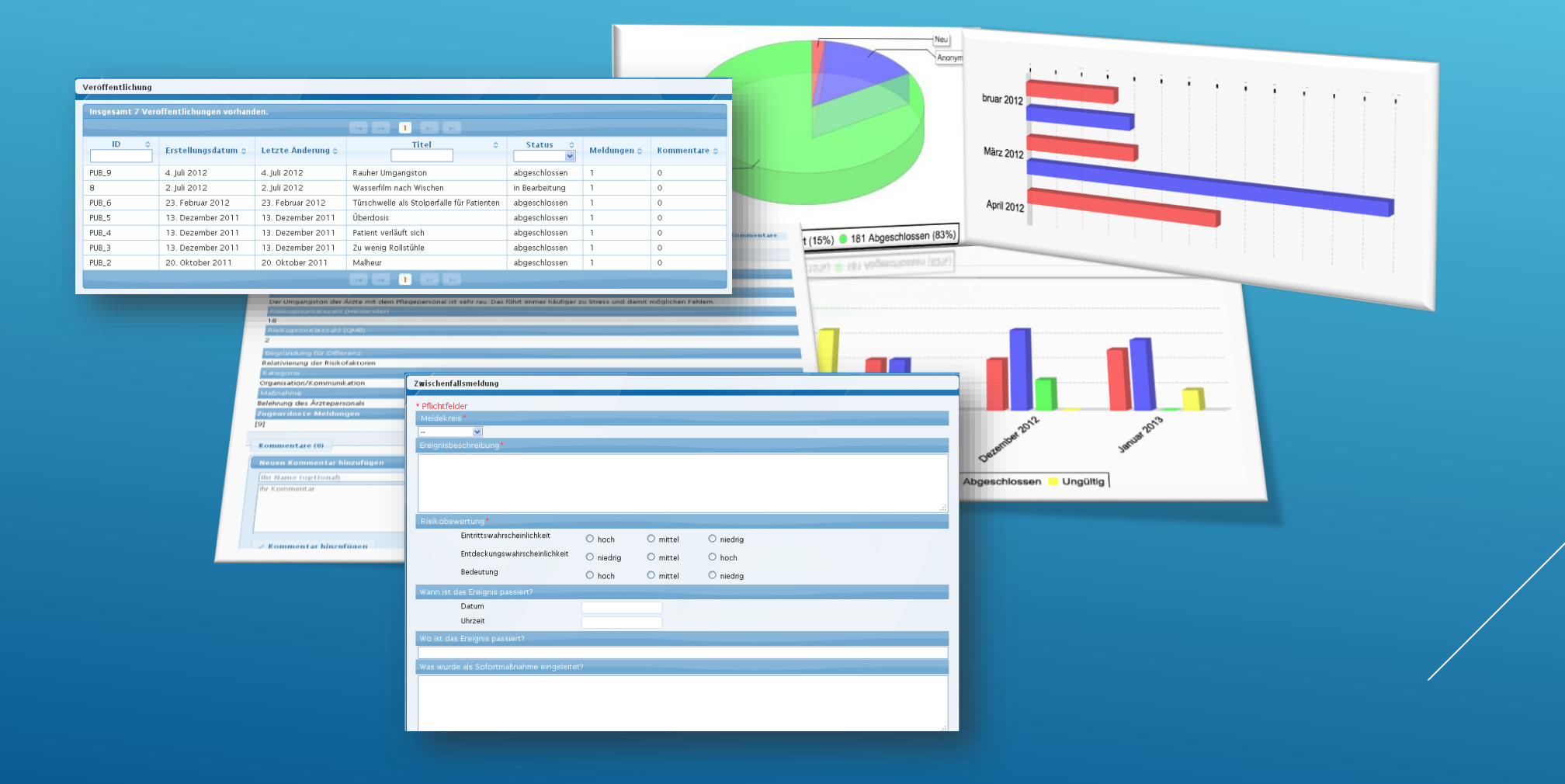

### **AUFGABENSTELLUNG**

 In der Lehrveranstaltung *Entwicklung von mobilen Anwendungen* soll eine CIRS App auf der Basis von Risikous CIRS entstehen. Die App soll hauptsächlich Funktionen für das Erfassen von Meldungen sowie das Lesen und Kommentieren von bereits veröffentlichten Meldungen bereitstellen.

#### **App Plattform**

 Für die Umsetzung der App wird nativ die Android Plattform gewählt, da diese Hauptbestandteil der Lehrveranstaltung ist. Für die Unterstützung anderen Plattformen wird das Webappframework PhoneGap empfohlen. Die Entscheidung über die Plattform treffen die Projektbearbeiter selbst.

### **App**

 Die App soll den Nutzer nach dem Start begrüßen und diesem die entsprechenden Funktionen (Melden / Fälle lesen / Kommentieren) bereitstellen. Es ist darauf zu achten, das die App intuitiv bedienbar sein soll, da das Nutzerprofil (Hausmeister/Arzt) relativ breit gefächert ist.

### **AUFGABENSTELLUNG**

#### **Funktionsumfang**

- **Erfassen von Meldungen**
- Mitteilung des aktuellen Bearbeitungsschrittes der abgegebenen Meldung
- Übersicht der verfügbaren Veröffentlichungen
- Kommentierung der Veröffentlichungen
- Antwort auf Kommentare

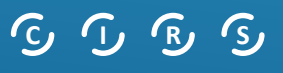

### **RISIKOUS RESTFUL API**

Eine Übersicht zu den RESTful Services mit detaillierter Schnittstellenbeschreibung, Beispielen, Informationen bezüglich der Repräsentationsform und den MIME-Typen, Parameterübergabe sowie den Statuscodes finden Sie in der *Risikous RESTful API.*

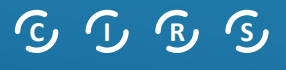

### **ANWENDUNGSBEISPIELE**

Für das Testen der REST-Schnittstellen wird ein REST-Client empfohlen, z.B. das Chrome-Plugin *Postman*. Mit diesem ist es möglich, schnell und einfach die Servicemethoden zu testen und verschiedene Szenarien zu evaluieren.

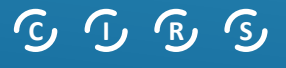